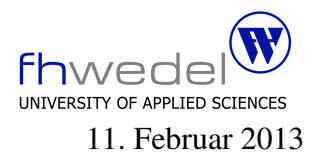

Aufgaben zur Klausur Grundlagen der funktionalen Programmierung im WS 2012/13 (BInf 13b)

Zeit: 90 Minuten erlaubte Hilfsmittel: keine

Bitte tragen Sie Ihre Antworten und fertigen Lösungen ausschließlich an den gekennzeichneten Stellen in das Aufgabenblatt ein. Ist ihre Lösung wesentlich umfangreicher, so überprüfen Sie bitte nochmals Ihren Lösungsweg.

Nutzen Sie die Rückseiten der Klausur zur Entwicklung der Lösungen und übertragen die fertigen Lösungen in das Aufgabenblatt.

Sollten Unklarheiten oder Mehrdeutigkeiten bei der Aufgabenstellung auftreten, so notieren Sie bitte, wie Sie die Aufgabe interpretiert haben.

Viel Erfolg!

Diese Klausur besteht einschließlich dieses Deckblattes aus 6 Seiten.

## Aufgabe 1:

Die Funktion zip verarbeitet zwei Listen, indem Sie aus den Elementen der beiden Listen Paare bildet. Die Länge der Resultatliste ist das Minimum der Längen der beiden Argumentlisten. Entwickeln Sie diese Funktion.

 $zip :: [a] \rightarrow [b] \rightarrow [(a, b)]$ 

. . .

Verallgemeinern Sie diese Funktion zu einer zipWith-Funktion, bei der die Elemente mit Hilfe einer zweistelligen Funktion zu einem neuen Wert verknüpft werden.

Die Signatur (der Typ) von zipWith:

. . . . . . . . . . . . . . . . . . . . . . . . . . . . . . . . . . . . . . . . . . . . . . . . . . . . . . . . . . . . . . . . . . . . . . . . . . . . . . . . .

Die Funktionsdefinition von zipWith:

. . .

Reimplementieren sie zip mit zipWith:

 $zip' :: [a] \rightarrow [b] \rightarrow [(a, b)]$ 

. . . . . . . . . . . . . . . . . . . . . . . . . . . . . . . . . . . . . . . . . . . . . . . . . . . . . . . . . . . . . . . . . . . . . . . . . . . . . . . . .

## Aufgabe 2:

Entwickeln Sie eine Funktion combine, mit der zwei Listen verarbeitet werden, und zwar so, dass jedes Element der ersten Liste mit jedem Element der zweiten mit einer 2-stelligen Funktion verarbeitet wird.

Die Signatur von combine:

combine  $:: (a \rightarrow b \rightarrow c) \rightarrow [a] \rightarrow [b] \rightarrow [c]$ 

Implementieren Sie die Funktion mit Hilfe einer *List Comprehension*.

. . .

## Aufgabe 3:

Entwickeln Sie eine rekursive Funktion delete2, die aus einer Liste jedes zweite Element löscht. Implementieren Sie die Funktion direkt, d.h. ohne vordefinierte Hilfsfunktionen zu verwenden.

```
delete2 :: [a] \rightarrow [a]. . . . . . . . . . . . . . . . . . . . . . . . . . . . . . . . . . . . . . . . . . . . . . . . . . . . . . . . . . . . . . . . . . . . . . . . . . . . . . . . .
. . . . . . . . . . . . . . . . . . . . . . . . . . . . . . . . . . . . . . . . . . . . . . . . . . . . . . . . . . . . . . . . . . . . . . . . . . . . . . . . .
. . . . . . . . . . . . . . . . . . . . . . . . . . . . . . . . . . . . . . . . . . . . . . . . . . . . . . . . . . . . . . . . . . . . . . . . . . . . . . . . .
. . . . . . . . . . . . . . . . . . . . . . . . . . . . . . . . . . . . . . . . . . . . . . . . . . . . . . . . . . . . . . . . . . . . . . . . . . . . . . . . .
. . . . . . . . . . . . . . . . . . . . . . . . . . . . . . . . . . . . . . . . . . . . . . . . . . . . . . . . . . . . . . . . . . . . . . . . . . . . . . . . .
```
Gegeben sei die folgende Funktion number zum Durchnummerieren der Elemente einer Liste:

 $number::[a] \rightarrow [(Int, a)]$ number  $xs = zip [0..length xs - 1] xs$ 

Reimplementieren Sie die Funktion delete2 als nicht rekursive Funktion. Hilfreich dabei können die Funktionen number, filter, map, even und odd sein.

 $delete2': [a] \rightarrow [a]$ 

. . .

## Aufgabe 4:

Es sei folgender rekursiver Datentyp gegeben:

$$
\begin{array}{c}\n\textbf{data Tree } a = Nil \\
\mid Node (Tree a) a (Tree a)\n\end{array}
$$

Entwickeln sie eine Funktion flatten, die die in einem Baum gespeicherten Elemente in einer Liste aufsammelt.

 $f$ *latten* :: Tree  $a \rightarrow [a]$ 

. . .

Entwickeln Sie eine Funktion mapTree, mit der ein Baum in einen strukturgleichen Baum transformiert wird, indem alle Elemente mit einer einstelligen Funktion verarbeitet werden.

 $mapTree :: (a \rightarrow b) \rightarrow Tree \ a \rightarrow Tree \ b$ 

. . Entwickeln Sie eine Funktion foldTree, mit der ein Baum zu einem Wert *zusammengefaltet* werden kann. Tipp: Orientieren Sie sich bei der Entwicklung der Funktion an der Signatur.

 $foldTree :: (b \rightarrow a \rightarrow b \rightarrow b) \rightarrow b \rightarrow Tree \ a \rightarrow b$ 

. . .

Nutzen Sie die Funktion foldTree zum Aufsummieren aller Elemente eines Baums, in dem Zahlen gespeichert sind.

 $sumTree :: Num \ a \Rightarrow Tree \ a \rightarrow a$ 

. . . . . . . . . . . . . . . . . . . . . . . . . . . . . . . . . . . . . . . . . . . . . . . . . . . . . . . . . . . . . . . . . . . . . . . . . . . . . . . . .

Nutzen Sie die Funktion foldTree zur Implementierung der flatten-Operation.

 $\text{flatten}': \text{Tree } a \rightarrow [a]$ 

. . .